# INF5750 - JS and node.js demo

# Values and types

#### Weak/dynamic typing

```
var a = 1; // declare a and assign it
typeof a //number
a = "abc"; //typeof a //string
```
#### Built-in types

Other built-in types

```
var typeBool = true;
typeof typeBool;
var typeNull = null;
typeof null;
//returns Object - JS bug that is unlikely to be fixed
var typeUndefined = undefined;
typeof typeUndefined;
var typeObject = \{\}typeof typeObject;
```
Will look at symbol next week as part of new features in ES6

#### Functions and properties of built-in types

```
var string = "abc";
string.toUpperCase();
var array = [1, 2, 3];
array.length;
```
### Objects

```
var obj = \{a: 1,
 b: "abc"
}
//Accessing properties
obj.a;
obj["b"];
var arr = [1, 2, 3];
arr[1]; //index 1 = 2;
typeof arr; //Also an object
```
### Comparisons

#### Conversion

```
//Explicit
var str = "1";
var newNum = Number(str);
typeof newNum;
//Implicit
```

```
var newNum = str * 1;typeof newNum;
```
#### Equality with and without coercion

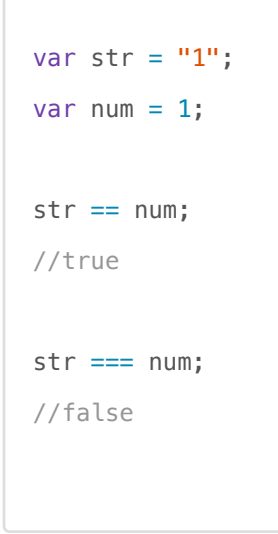

#### Equality on arrays

arrays are joined wiht ,

```
var arr = [1, 2, 3]arr == "1, 2, 3";
true //comparing after arA has been converted to string
arr == "1, 2, 3";
false //comparing with reference
var newArr = [1, 2, 3];
arr == newArrfalse
//Because objects are compared by reference (unless they are coerced)
```
## **Conditionals**

```
var a = 1, b = 2;
if (a > b) {
 console.log("a > b");
}
else if (a == b) {
 console.log("a == b");
}
else {
 console.log("a < b"); 
}
//a < b
```
# Functions

Defining functions

```
function add1(a, b) {
 return a + b; 
}
var add2 = function(a, b) {
 return a + b; 
}
add1(2, 2);
add2(2, 2);//Immediately invoked functions
(function() { console.log(2 + 2); })();
```

```
var a = "global scope";
function scope1() {
 var b = "scope of scope1()";
 function scope2() {
     var c = "scope of scope2()";
  }
 \cosh\log(c); //ReferenceError - not in scope of scope1()
}
scope1();
```
# Variables

#### Hoisting

```
c = 2;console.log(c);
var c; //hoisted
foo();
function foo() { //hoisted
 console.log("Hello world");
}
```
# Prototypes

Object.create() sets the prototype link

```
var myPrototype = {
 a: "Hello"
}
var myObject = Object.create(myPrototype);
myObject.b = "World";
console.log(myObject.b);
console.log(myObject.a); //found in the prototype
```
# Node.js

#### Hello world

Add this in helloWorld.js

console.log("Hello world");

#### Using npm

In a project folder

npm install moment

```
var moment = require("moment");
var thisWeek = moment();
console.log(thisWeek.format());
var nextWeek = thisWeek.add(1, 'week');
console.log(nextWeek.format());
```
#### Web server

Write a web server that responds to request with a message

```
var http = require("http");
var server = http.createServer();
server.on('request', function(request, response) {
  response.end(request.method + " request was received!");
});
server.listen(8090);
console.log("Listening on port 8090");
```
# Chrome debugging

```
node --inspect server.js
//In Chrome:
chrome://inspect
```
# **Curl**

 $-X \Rightarrow$  method -H => header -vv => verbose

```
curl -vv -X GET "http://localhost:8090"
curl -vv -H "Content-Type: application/json" -X GET "http://localhost:8081"
curl -vv -X POST -H "Content-Type: application/json" "http://localhost:8081"
```
# Strict mode

```
function test() {
  unDeclared1 = 123;console.log(unDeclared1);
};
test();
function test() {
  "use strict";
  unDeclared2 = 123;console.log(unDeclared2); //Reference error - implicit assignment to global 
not allowed
};
test();
```
# Code checker

```
npm install -g eslint //-g install globally rather than for one particular 
project
eslint --init
```
eslint server.js